## SAP ABAP table BUP S TAXN\_REJECTED\_KEY {Rejected Changes to Taxn Details}

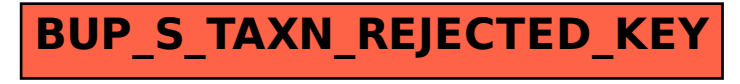